## Register Allocation

- **Goal:** replace temporary variable accesses by register accesses
- **Why?**
- **Constraints:**
	- Fixed set of registers
	- Two simultaneously live variables cannot be allocated to the same register

*A variable is live if it will be used again before being redefined.*

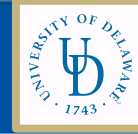

# 1. Identify Live Variable Ranges

#### **Basic rule:**

- Temporaries t1 and t2 can share the same register if at any point in the program at most one of t1 or t2 is live !
	- $\cdot$  Compute live variables for each point:

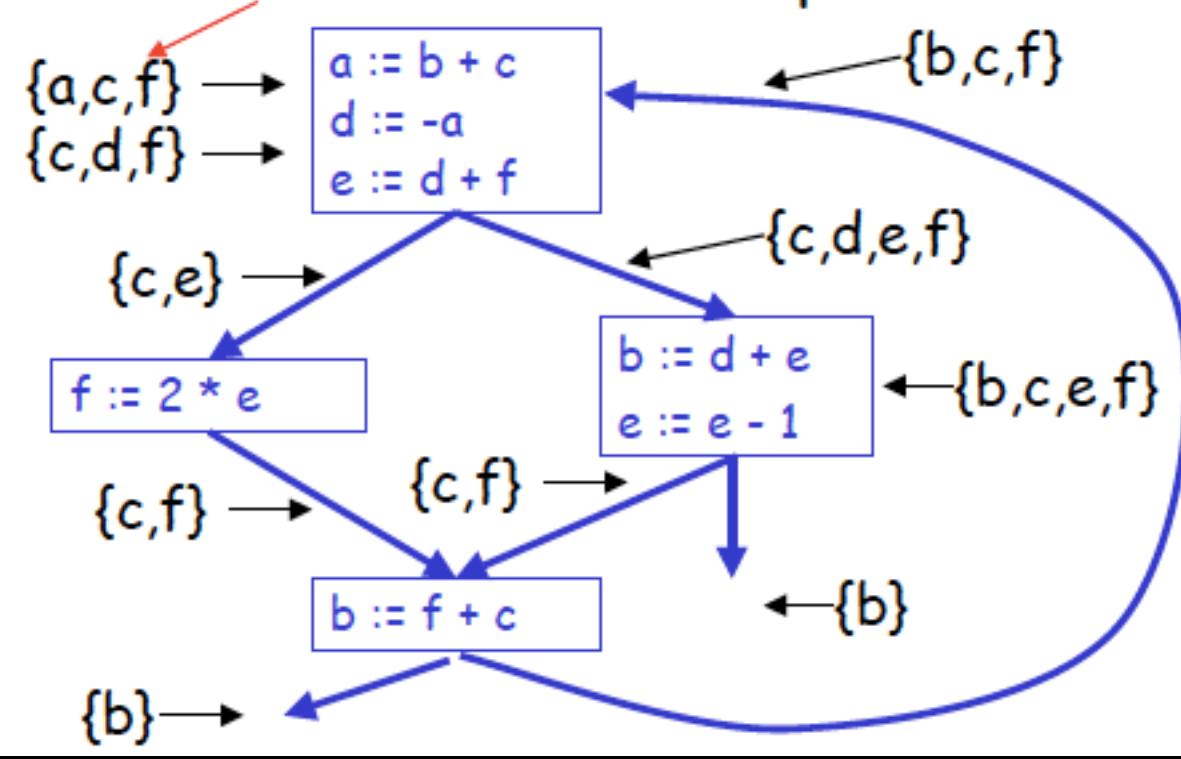

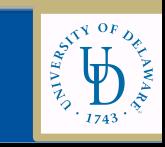

# Register Interference Graph

- $\cdot$  We construct an undirected graph
	- A node for each temporary
	- An edge between  $t_1$  and  $t_2$  if they are live simultaneously at some point in the program
- This is the register inter ference graph (RIG)
	- Two temporaries can be allocated to the same register if there is no edge connecting them

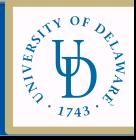

#### What is the Register Inference Graph for this example?

• Compute live variables for each point:

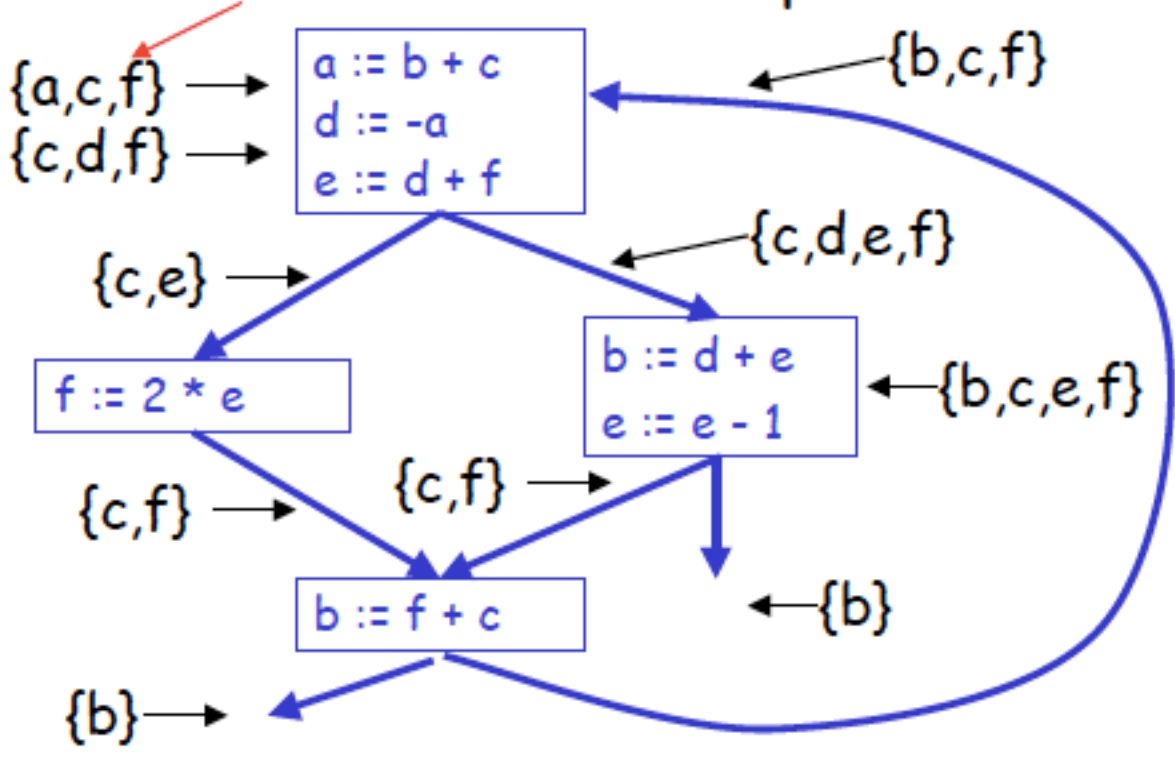

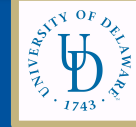

#### Register Interference Graph

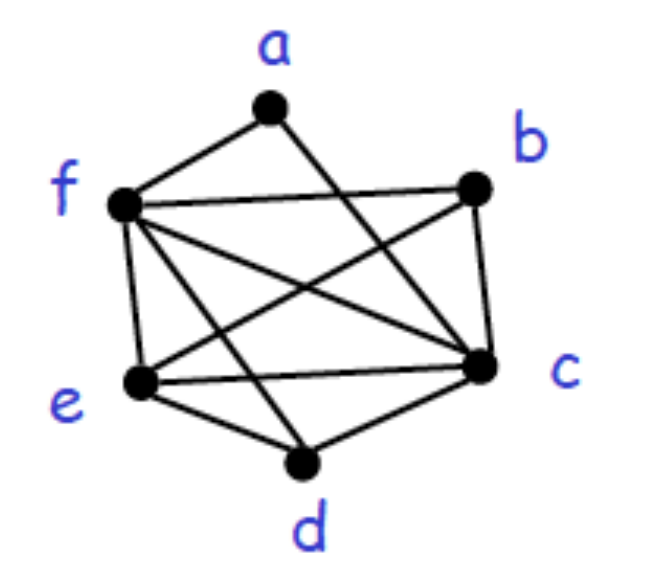

1. What **cannot** be assigned same register? 2. What **can** be assigned the same register?

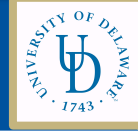

# Your Turn – Write down the live variables after each statement. Hint: Start at the bottom.

Instructions Live vars

 $b = a + 2$ 

 $c = b * b$ 

 $b = c + 1$ 

return b<sup>\*</sup> a

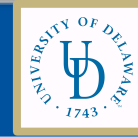

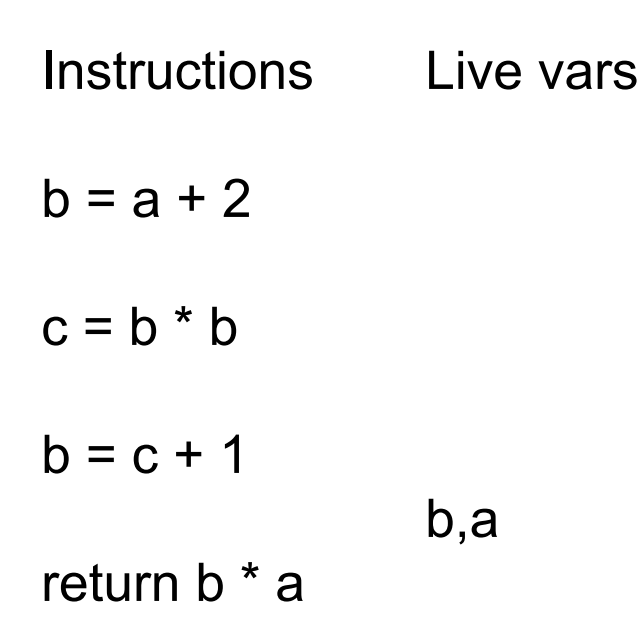

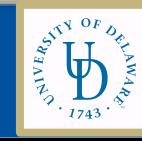

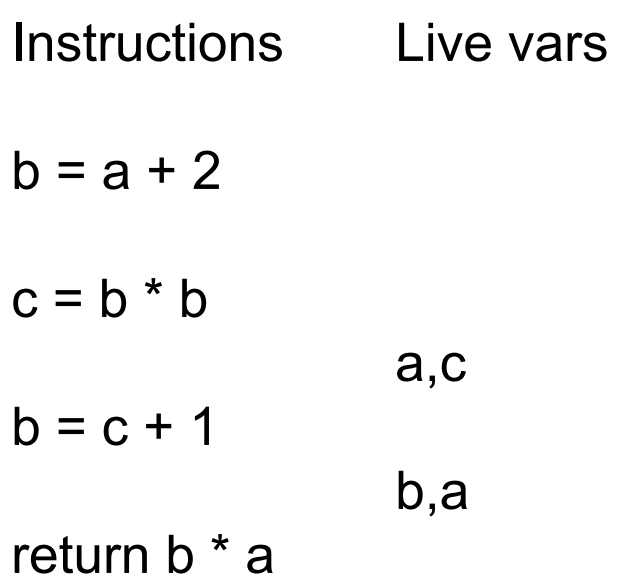

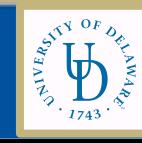

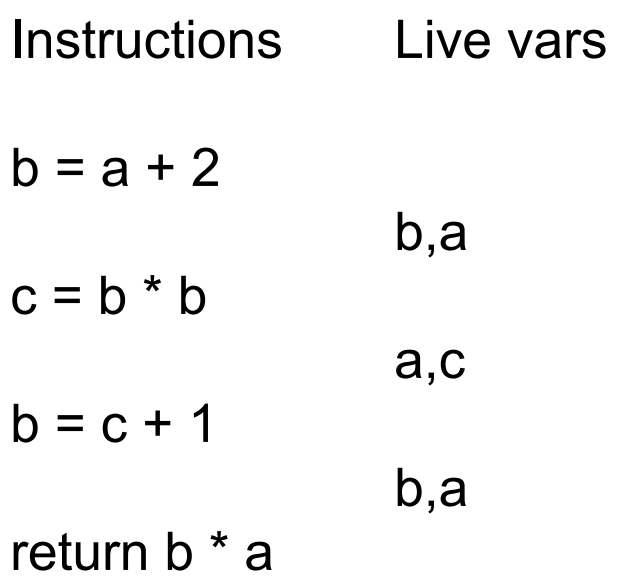

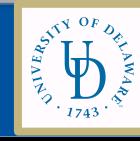

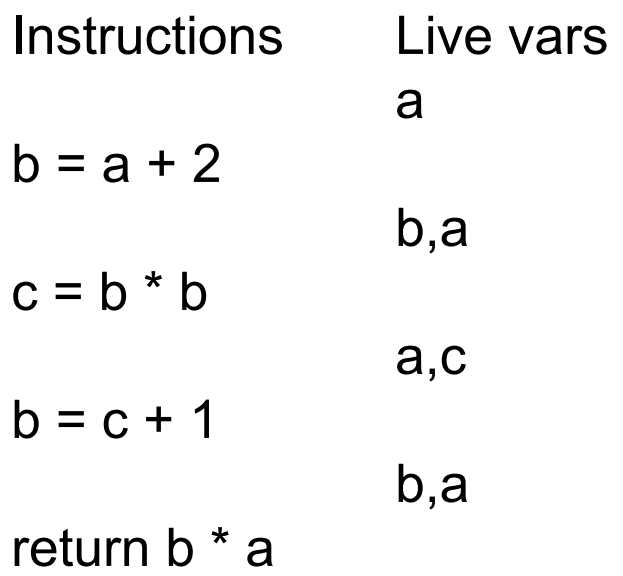

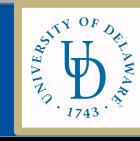

## Interference graph and Register Allocation

- Nodes of the graph = variables
- Edges connect variables that interfere with one another
- Nodes will be assigned a color corresponding to the register assigned to the variable
- Two colors can't be next to one another in the graph

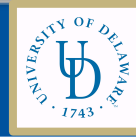

#### Register Allocation = Graph Coloring

- · A coloring of a graph is an assignment of colors to nodes, such that nodes connected by an edge have different colors
- $\cdot$  A graph is <u>k-colorable</u> if it has a coloring with k colors

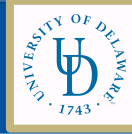

# Coloring the RIG

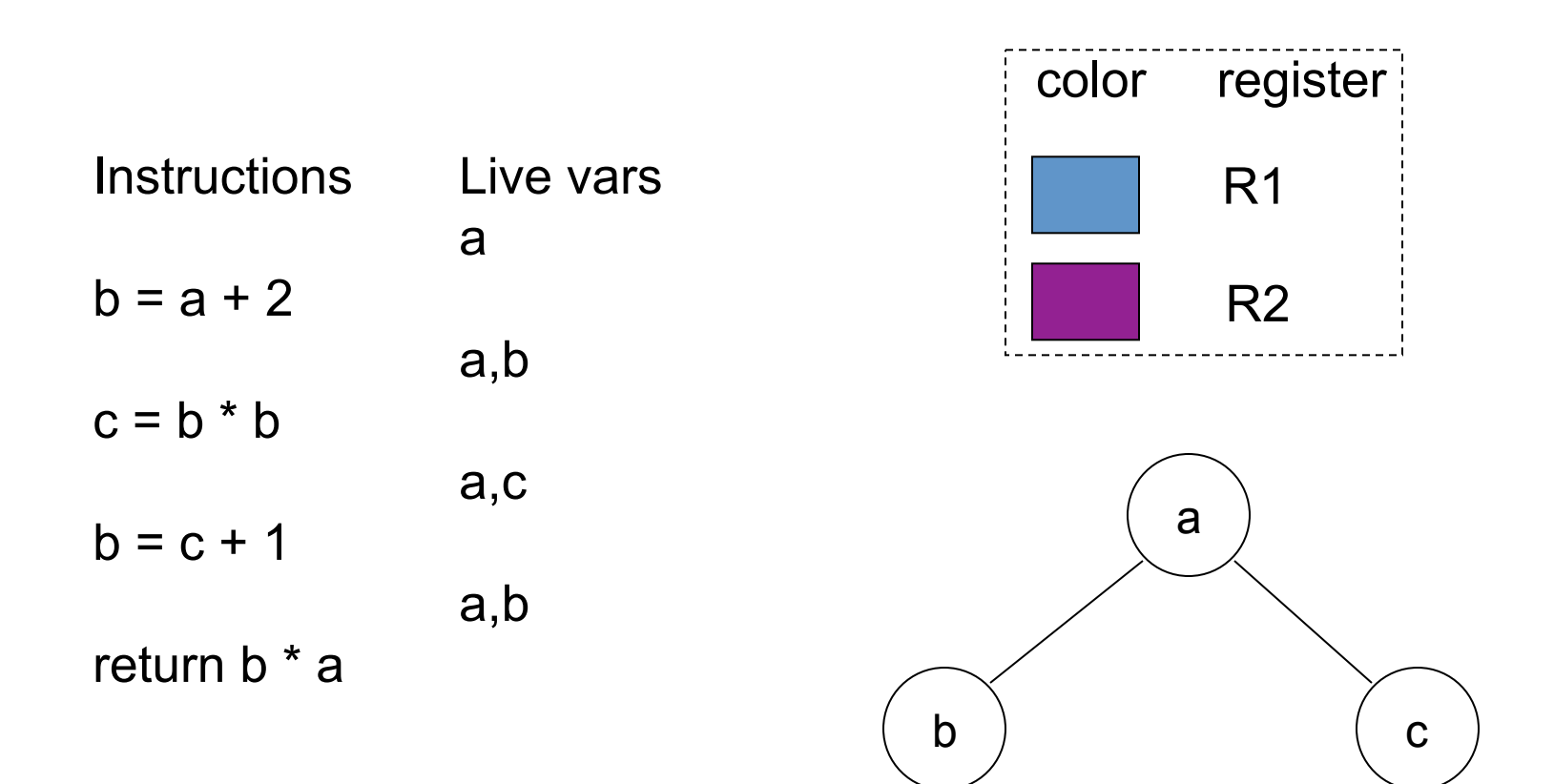

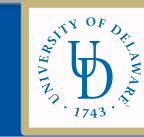

# Coloring the RIG

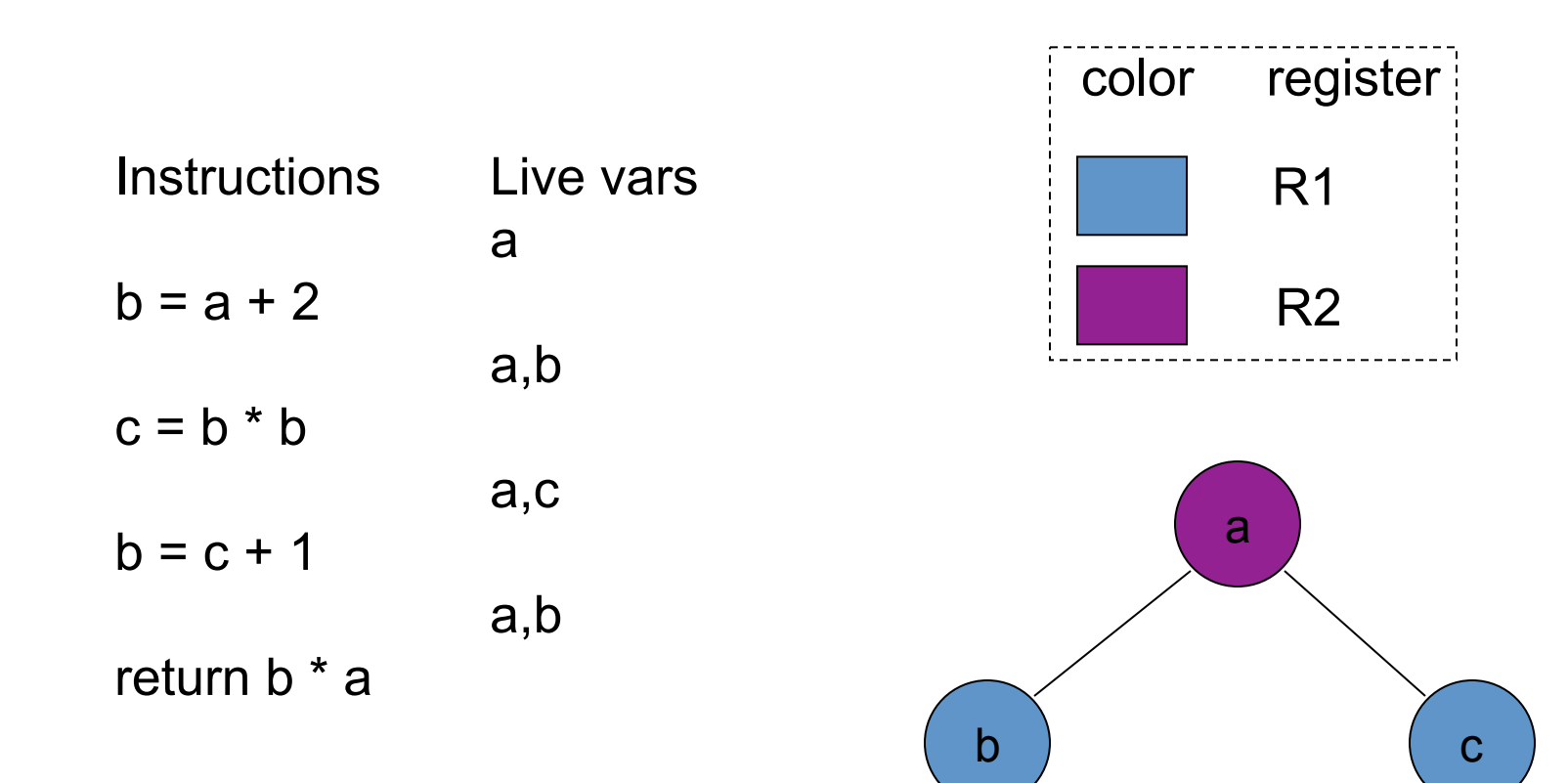

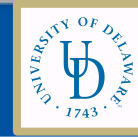

# How to do the Graph coloring

#### • **Questions:**

- Can we efficiently find a coloring of the graph whenever possible?
- Can we efficiently find the **optimum coloring** of the graph?
- How do we choose registers to avoid move instructions?
- What do we do when there aren 't enough colors (registers) to color the graph?

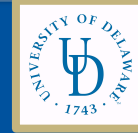

# Coloring a graph

- Kempe's algorithm [1879] for finding a Kcoloring of a graph
- Assume K=3
- Step 1 (simplify): find a node with at most K-1 edges and remove from the graph (with its edges).

(Remember this node on a stack for later stages.)

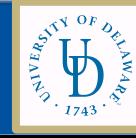

# Coloring a graph

- Once a coloring is found for the simpler graph, we can always color the node we saved on the stack
- Step 2 (color): when the simplified subgraph has been colored, add back the node on the top of the stack and assign it a color not taken by one of the adjacent nodes

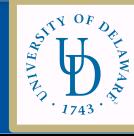

#### Coloring with K=2

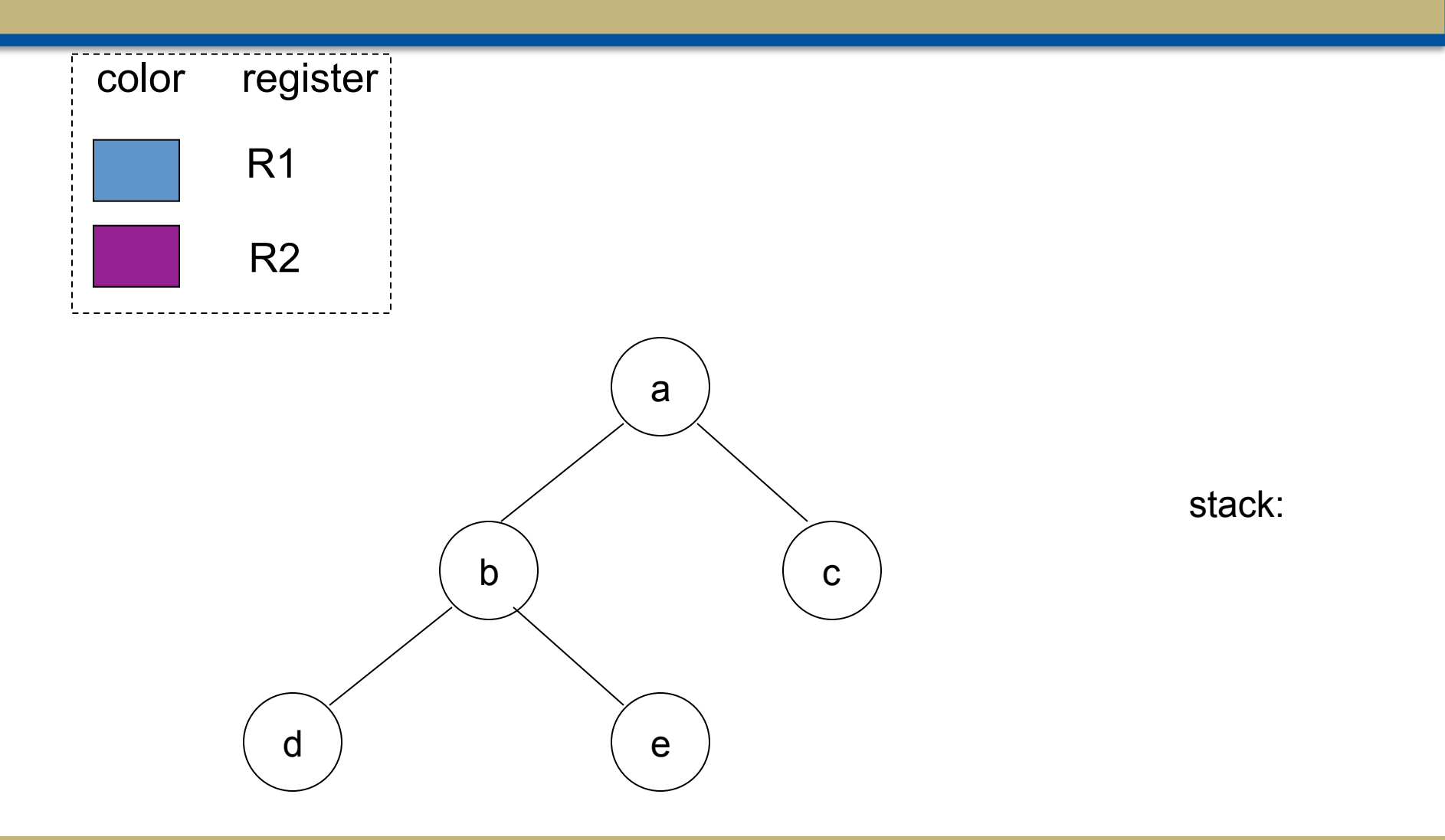

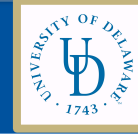

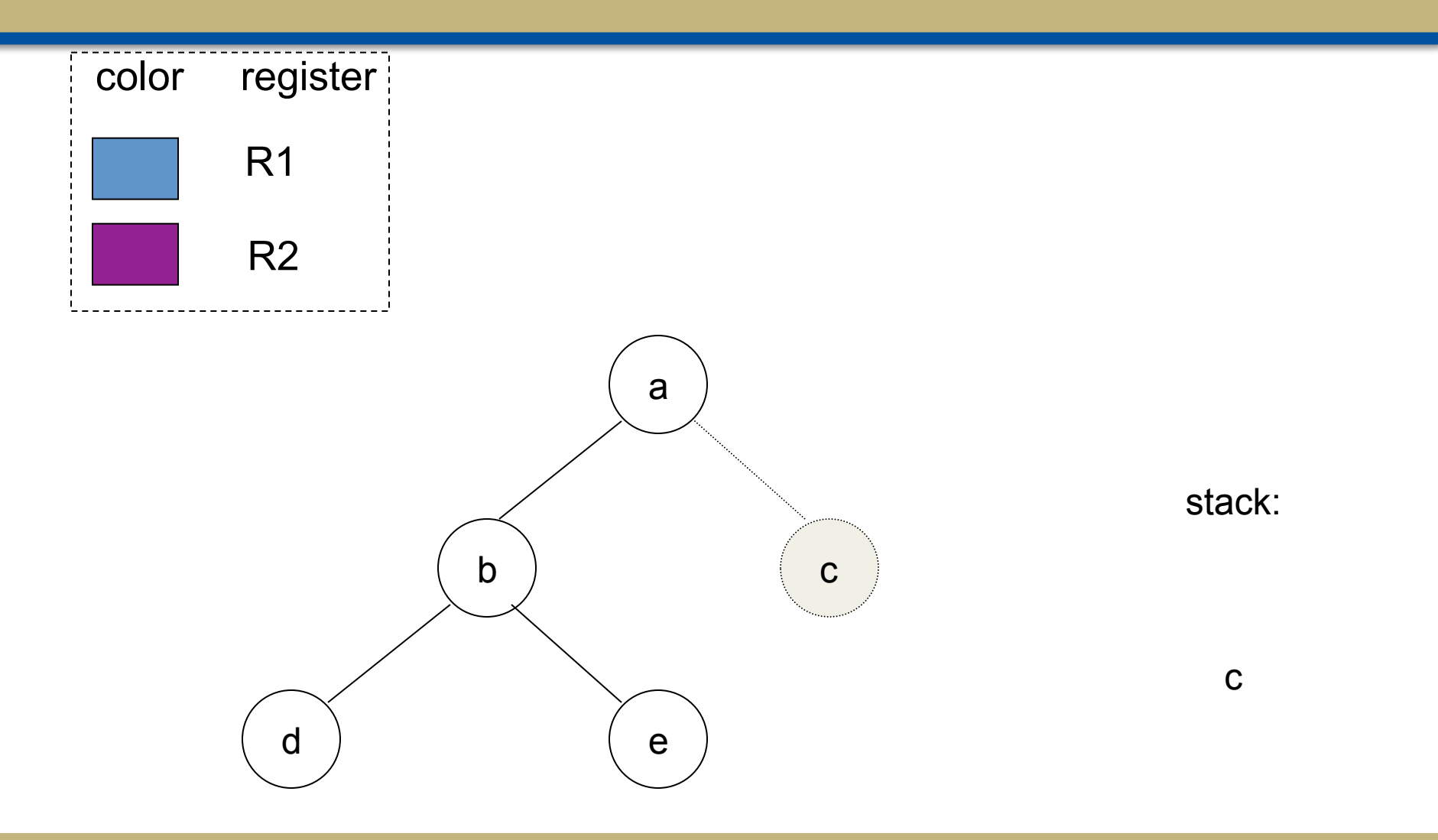

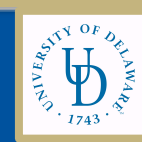

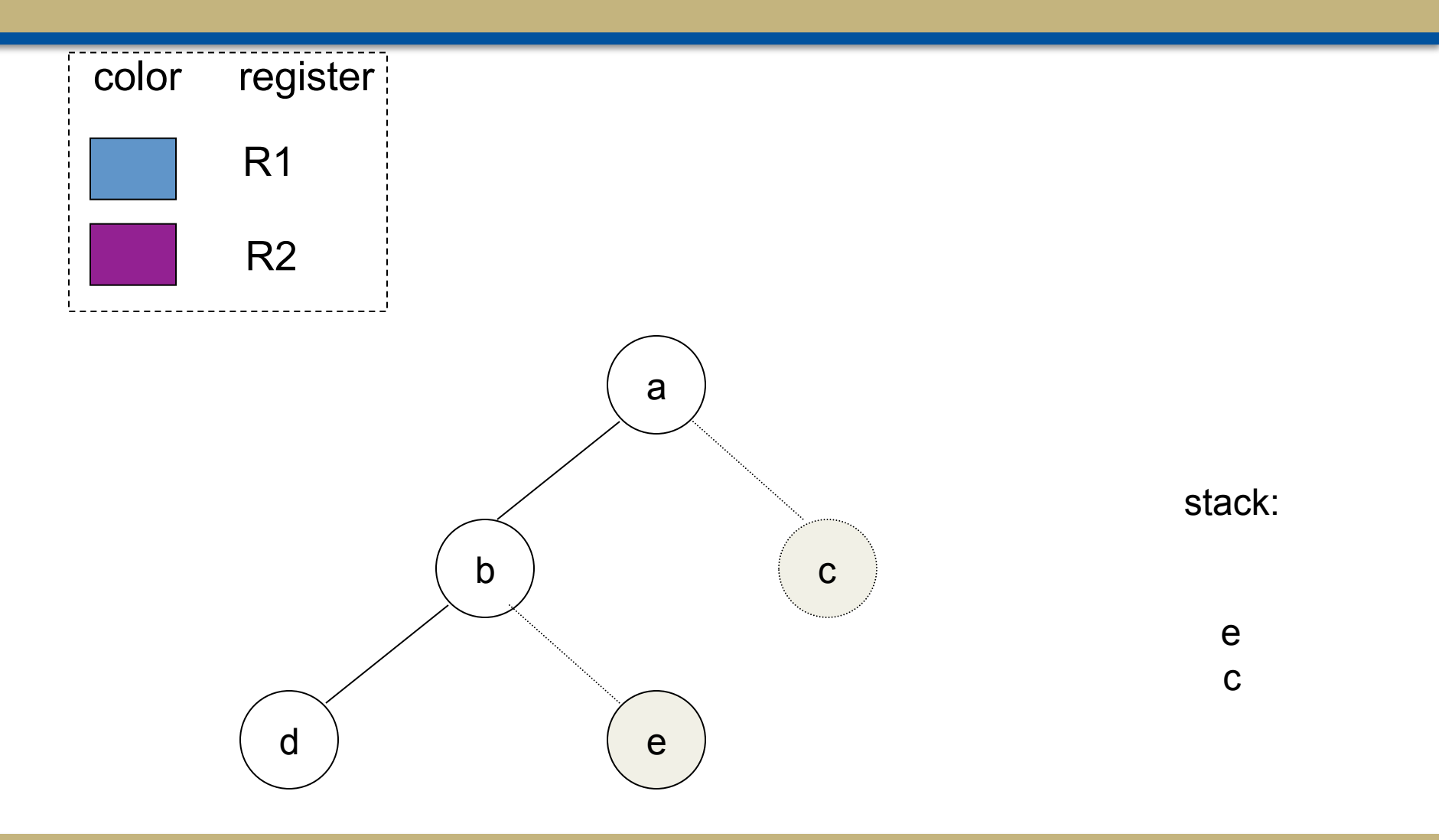

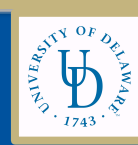

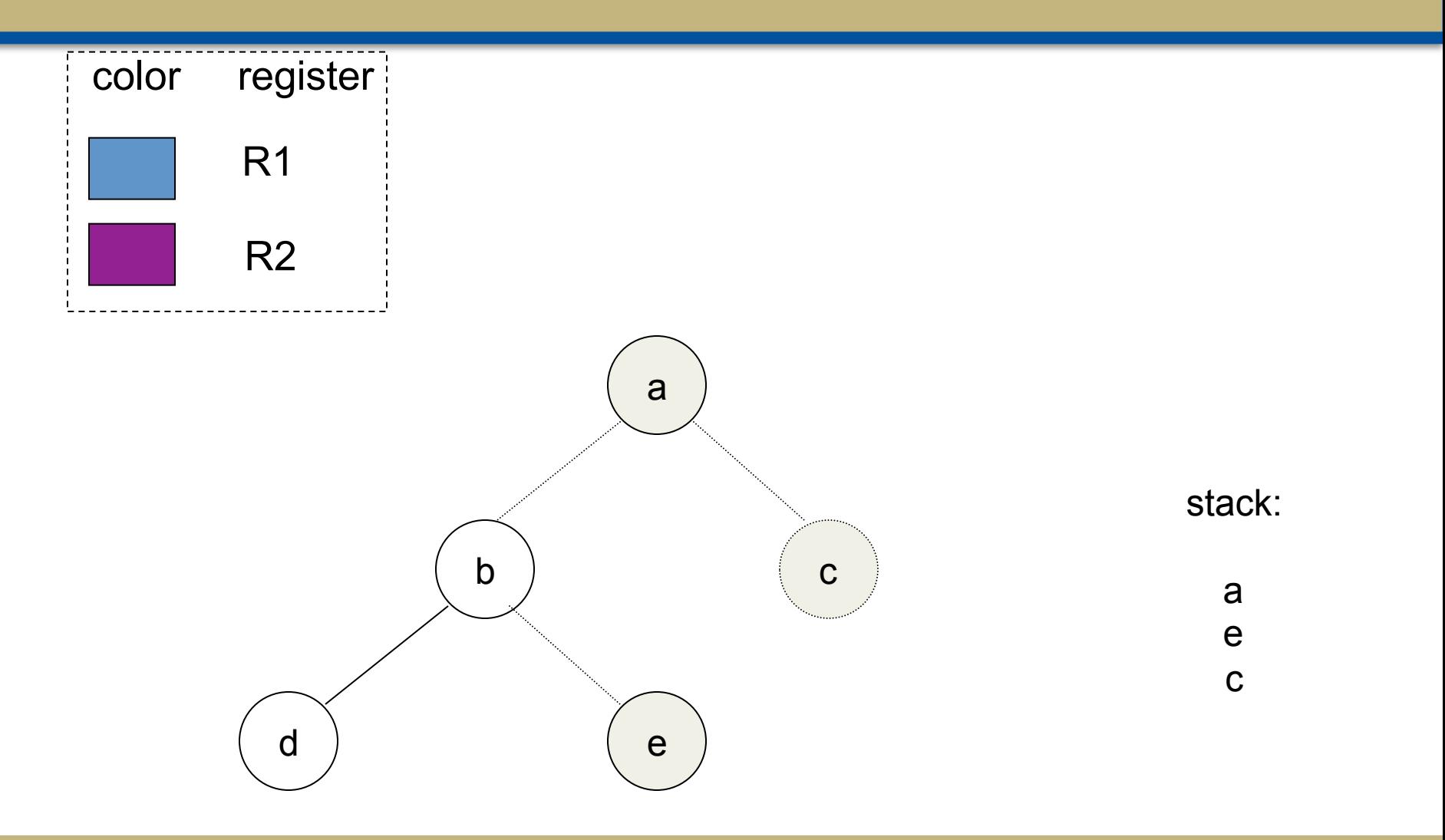

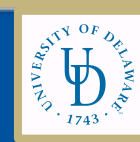

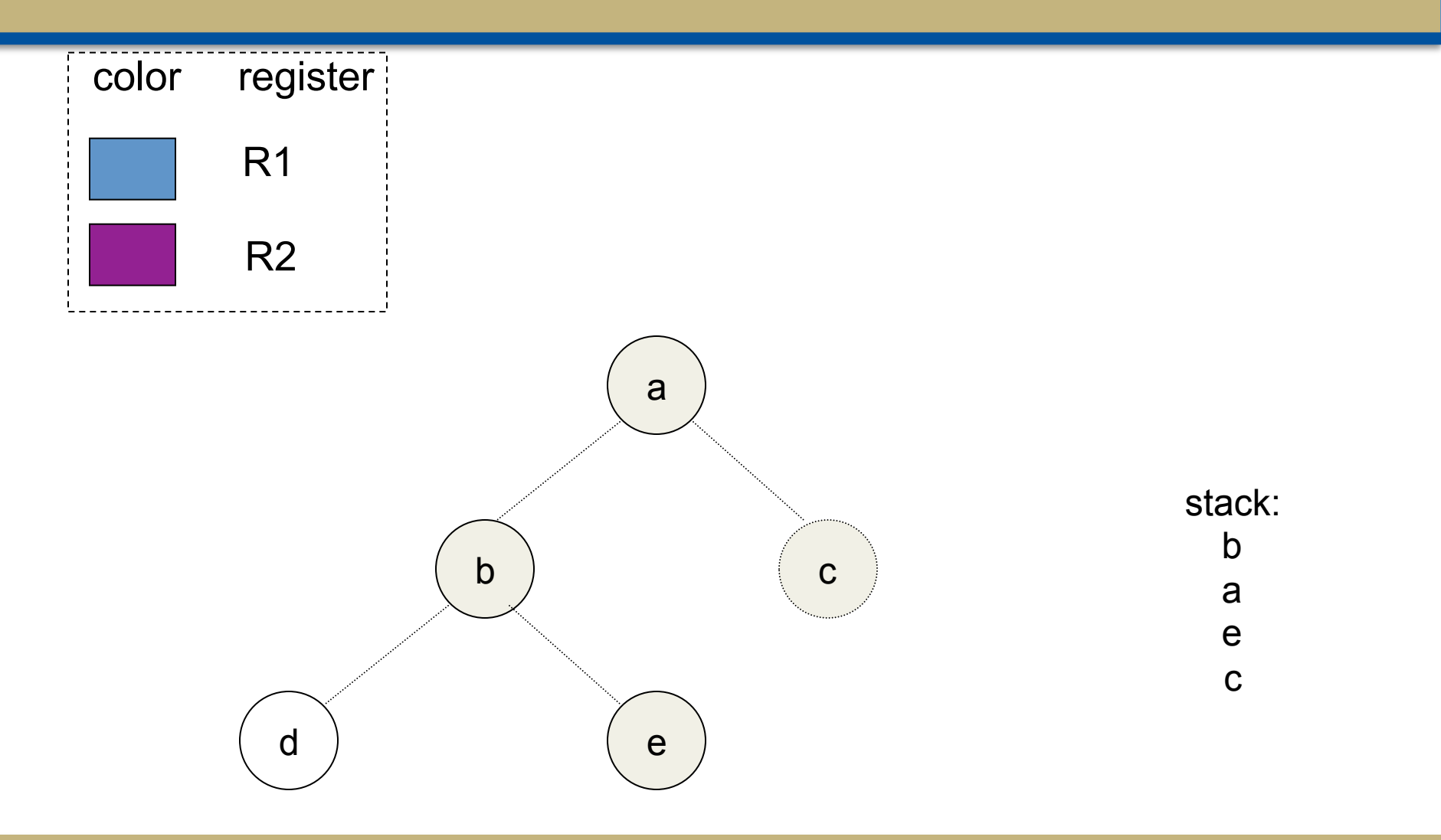

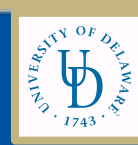

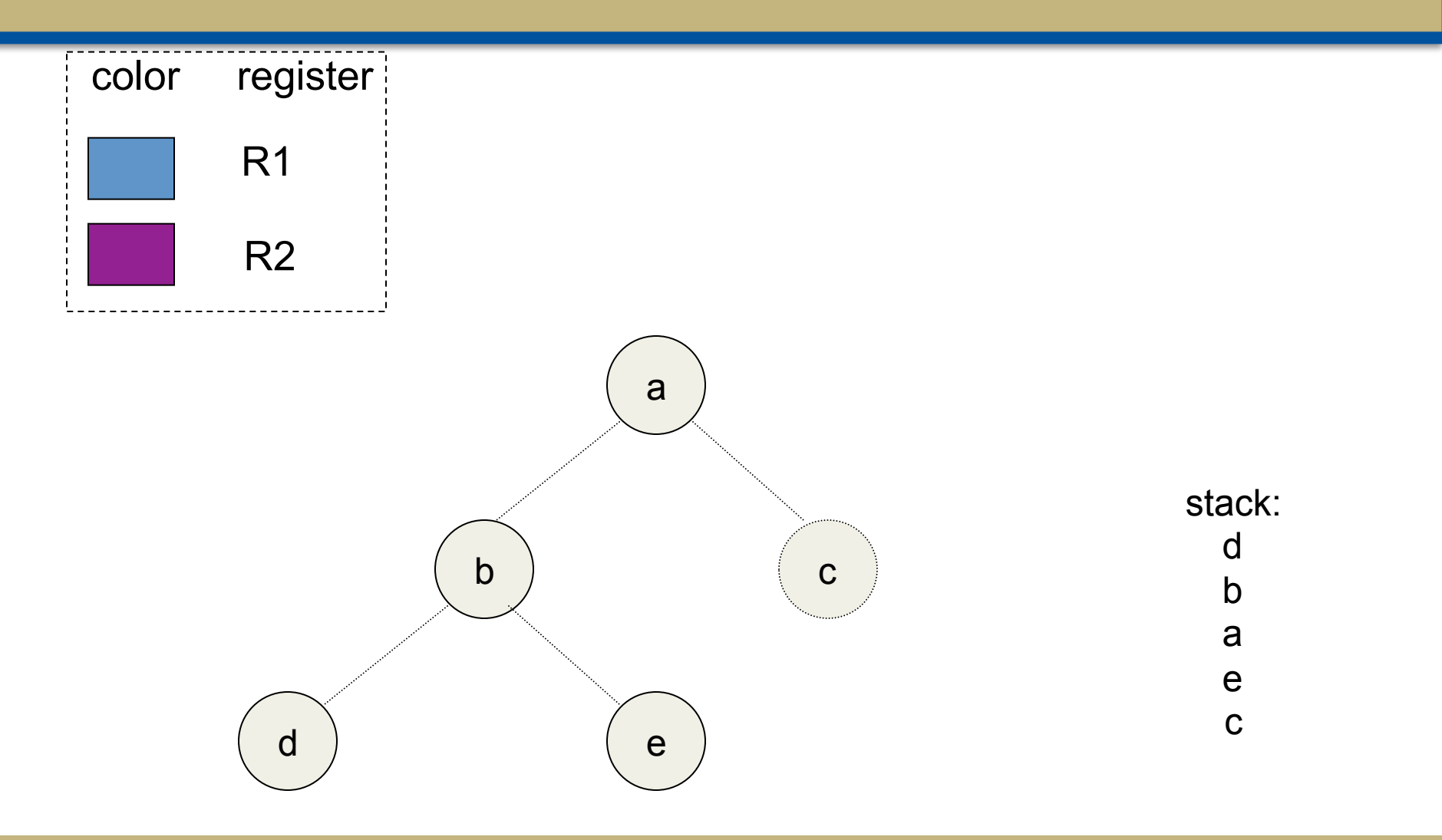

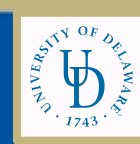

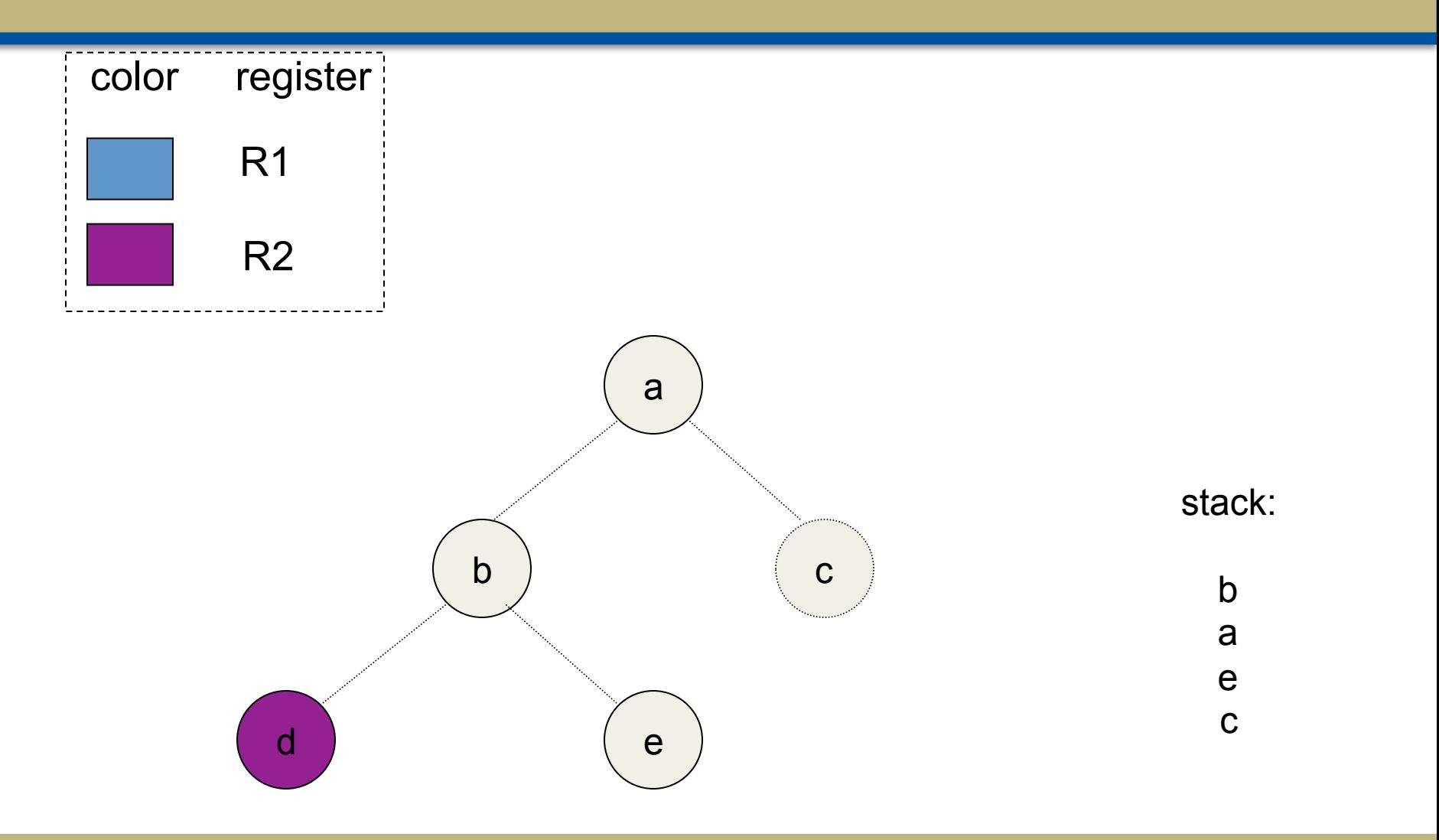

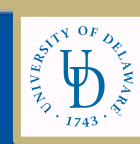

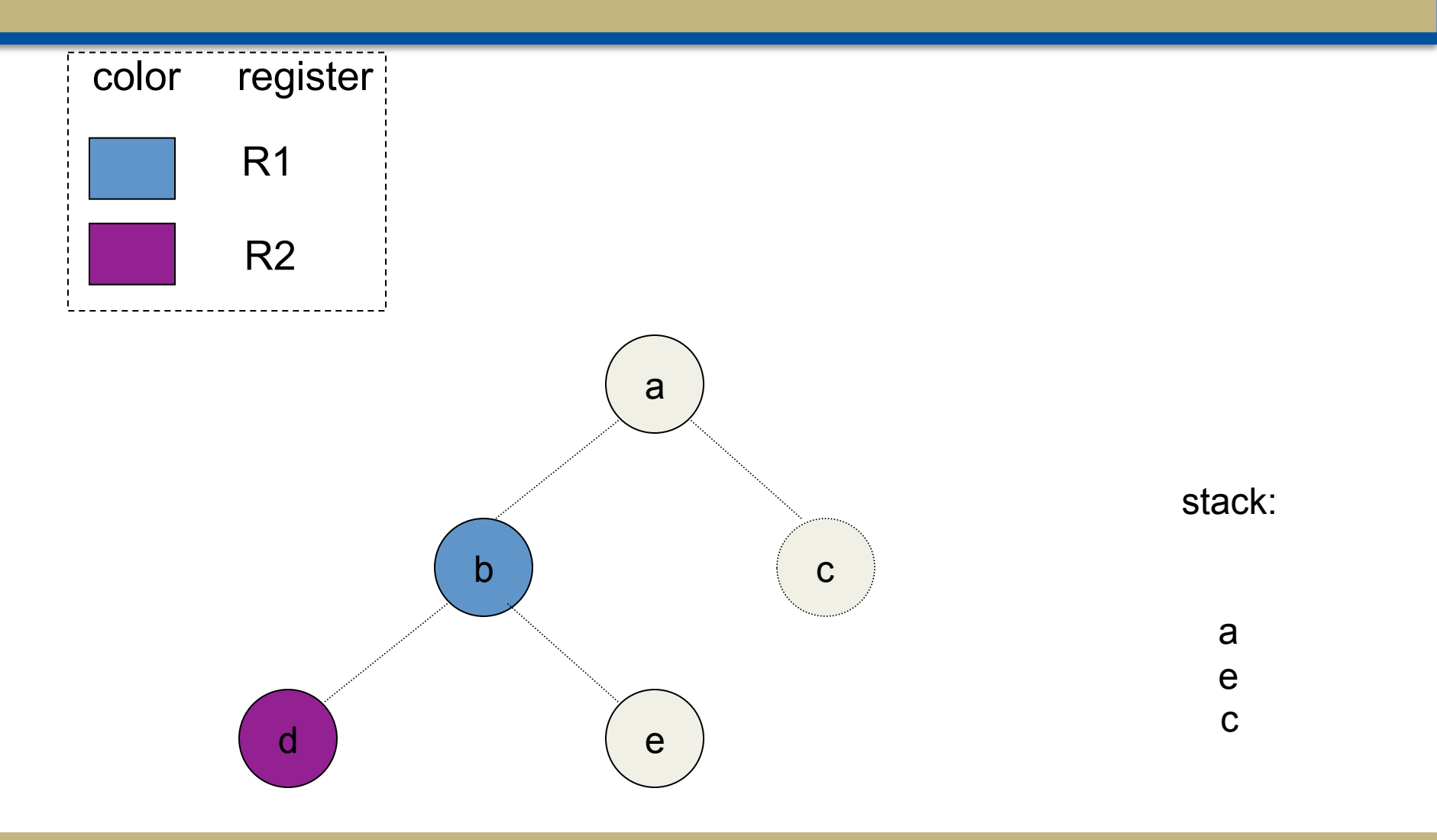

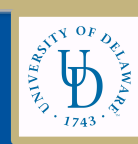

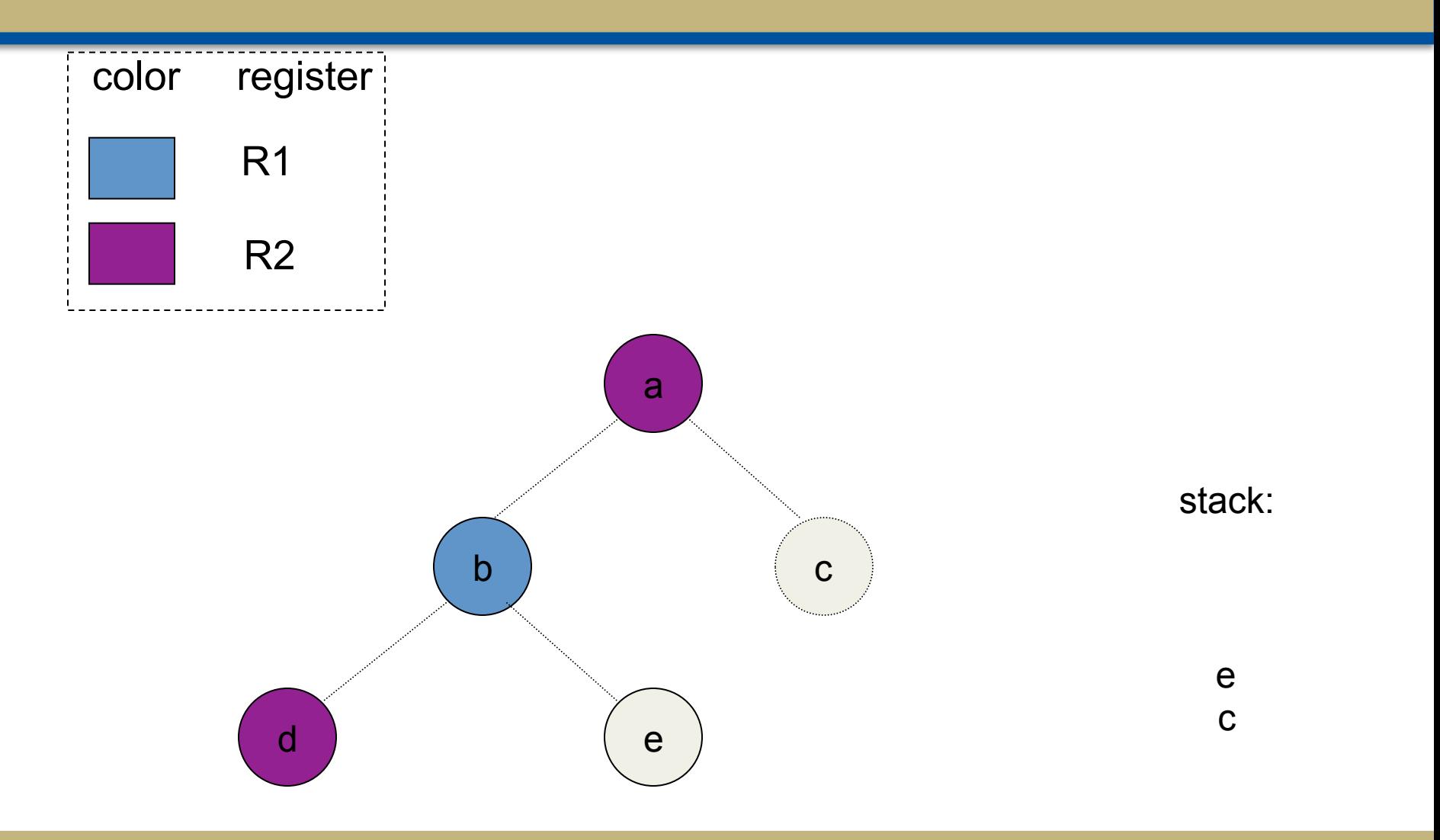

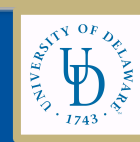

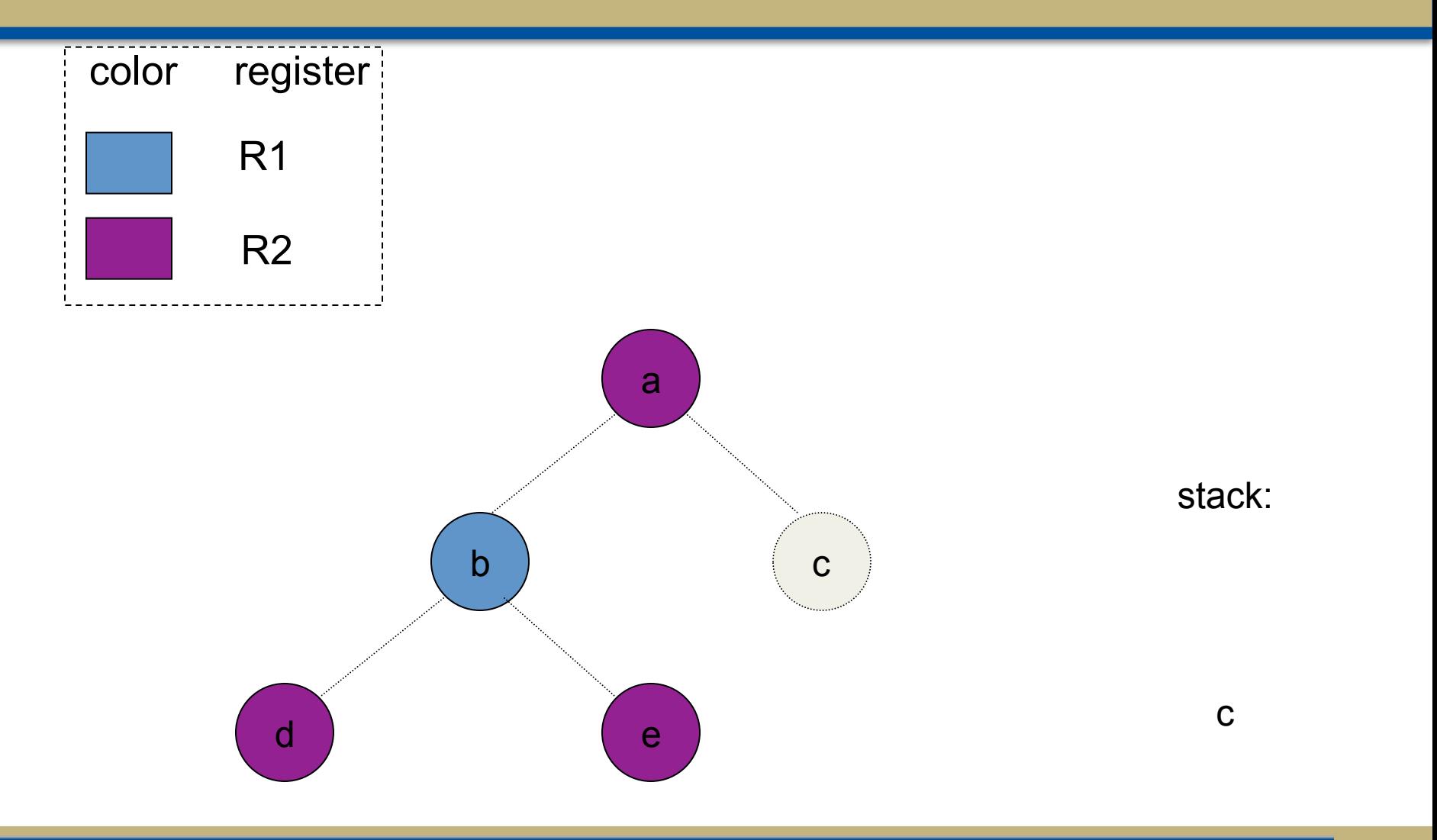

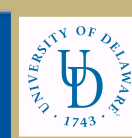

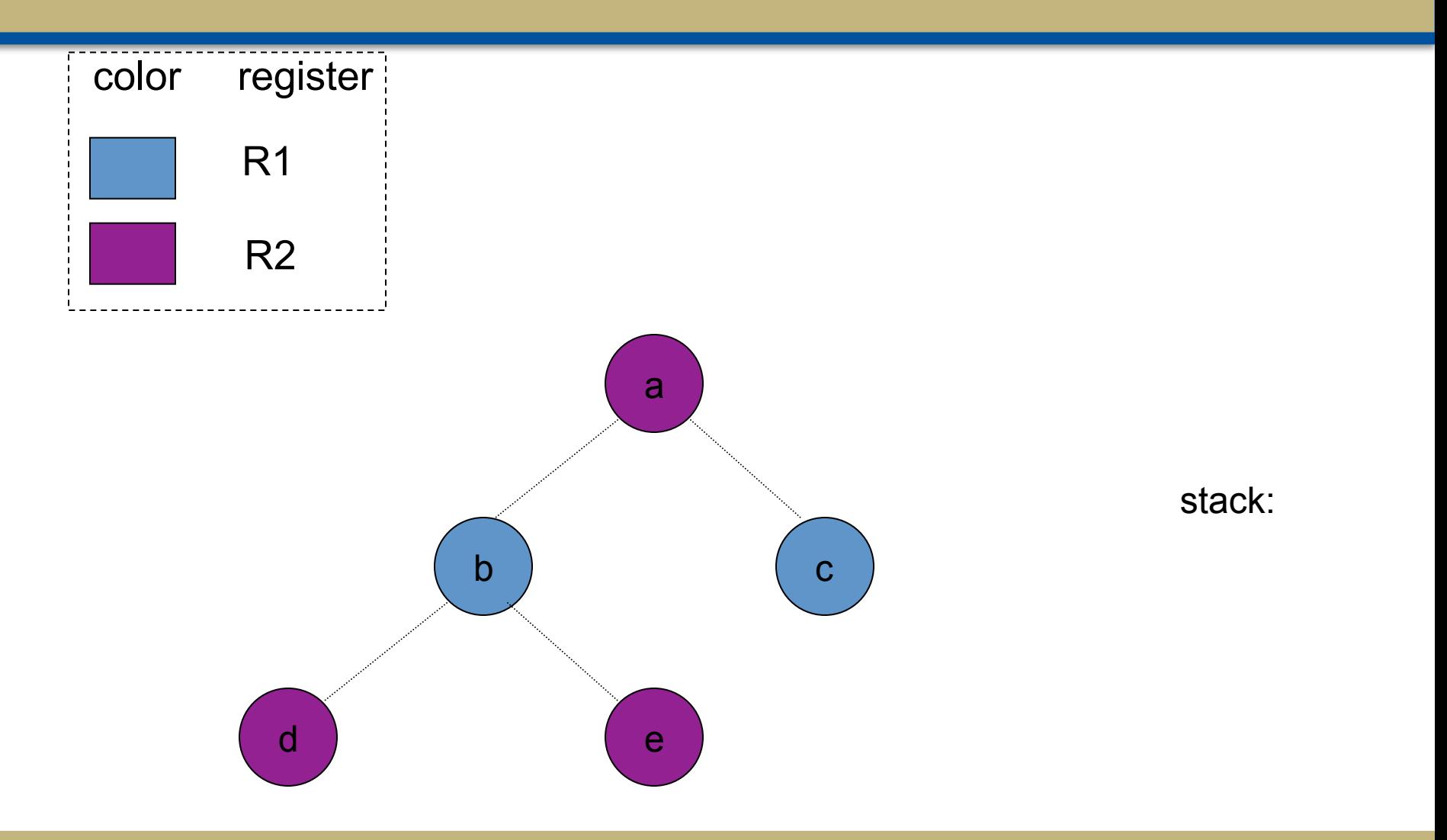

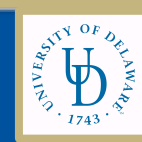

#### Failure

- If the graph cannot be colored, it will eventually be simplified to graph in which every node has at least K neighbors
- Sometimes, the graph is still K-colorable!
- Finding a K-coloring in all situations is an NP-complete problem
	- We will have to approximate to make register allocators fast enough

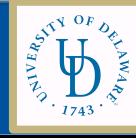

#### Coloring with K=2

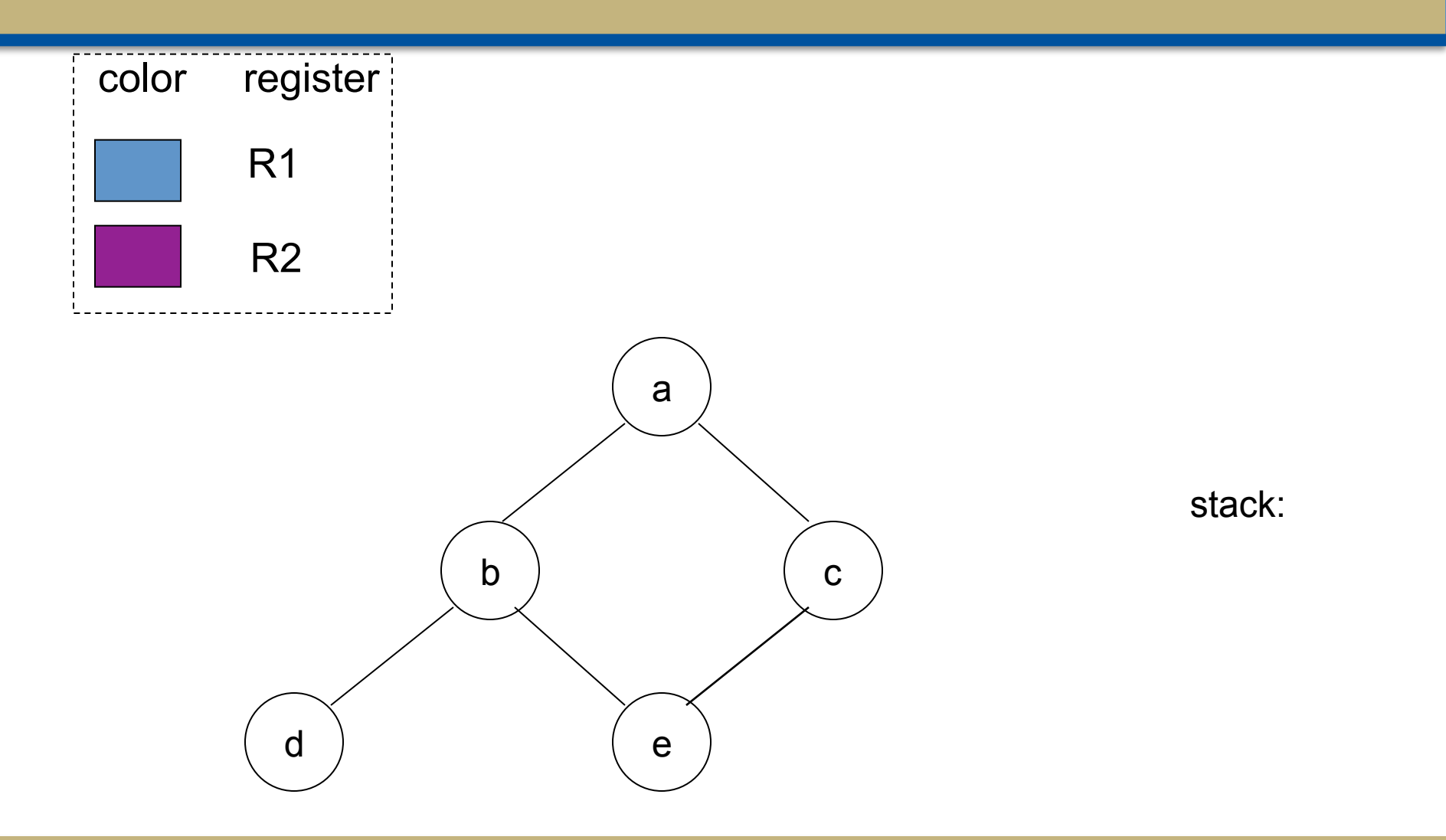

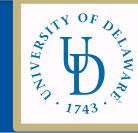

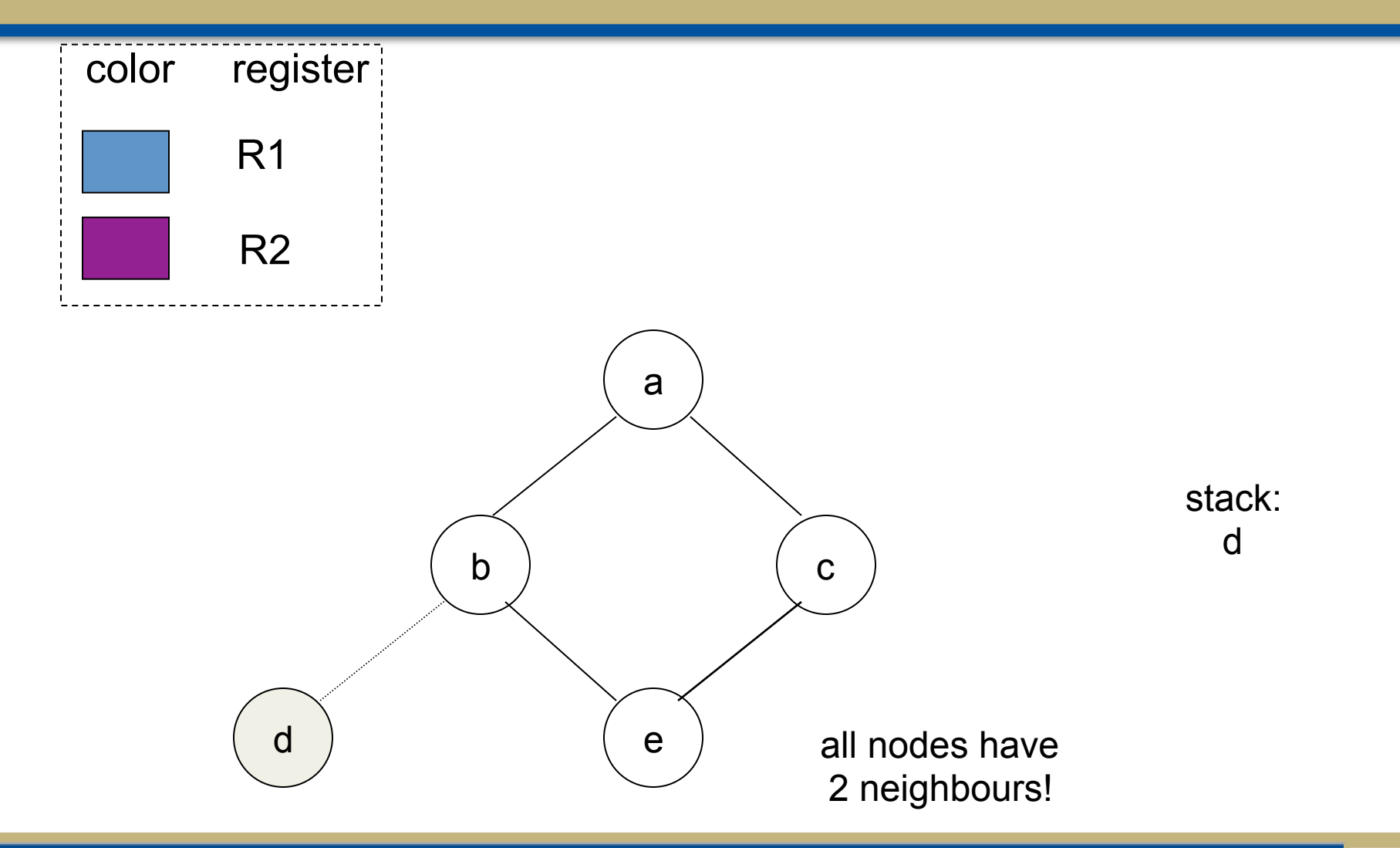

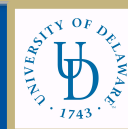

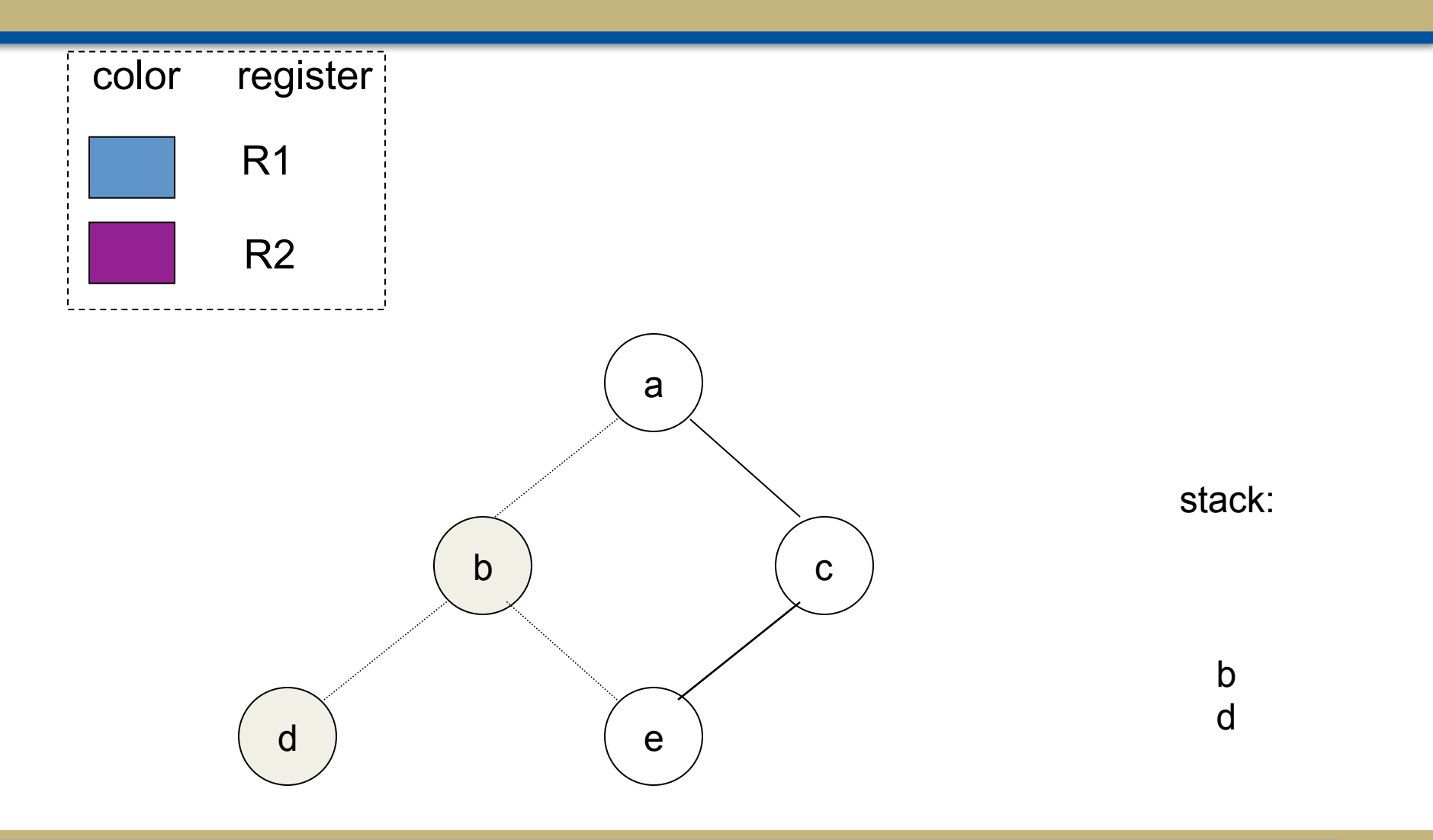

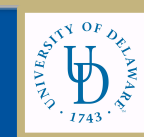

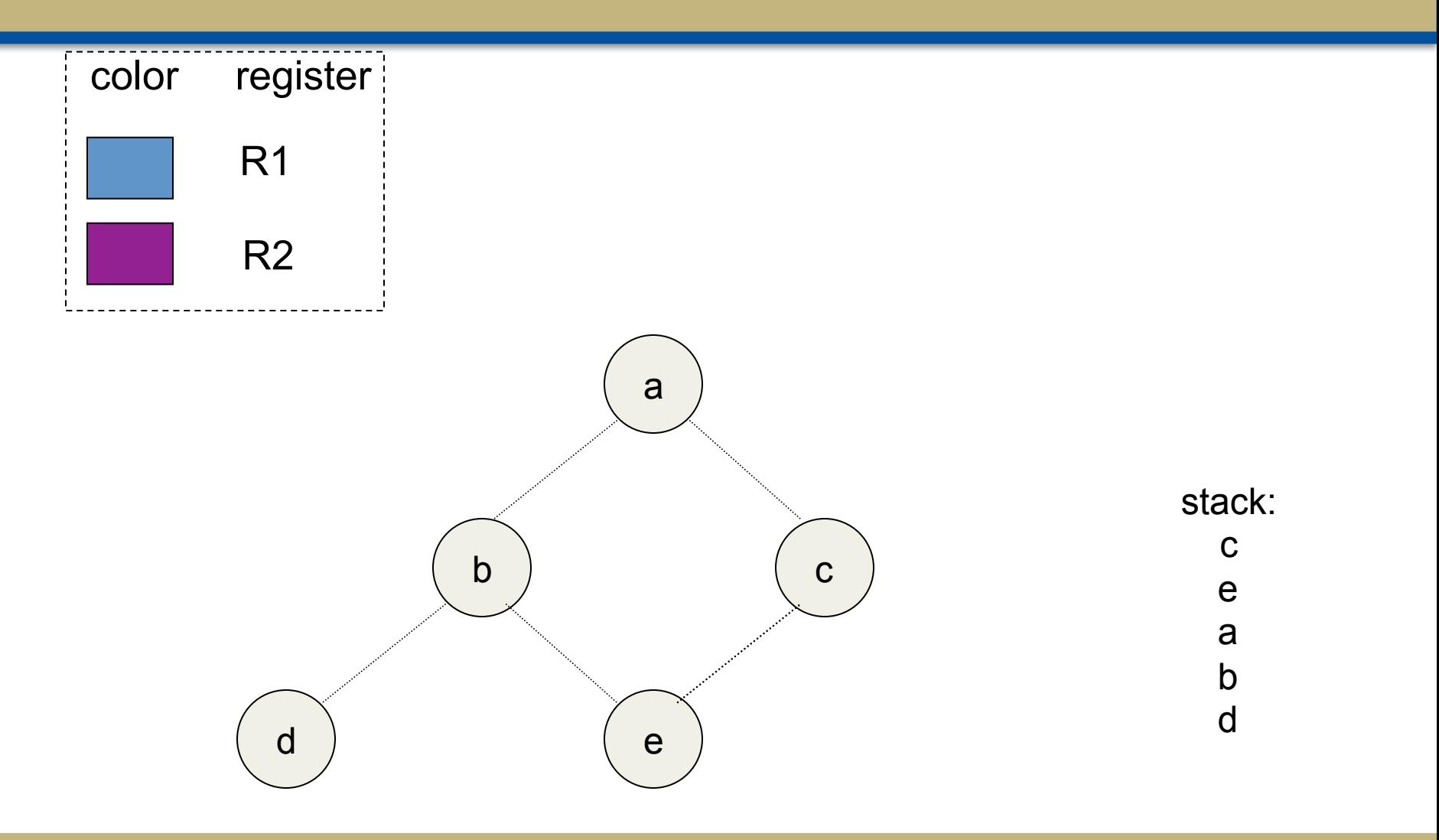

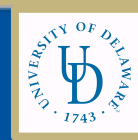

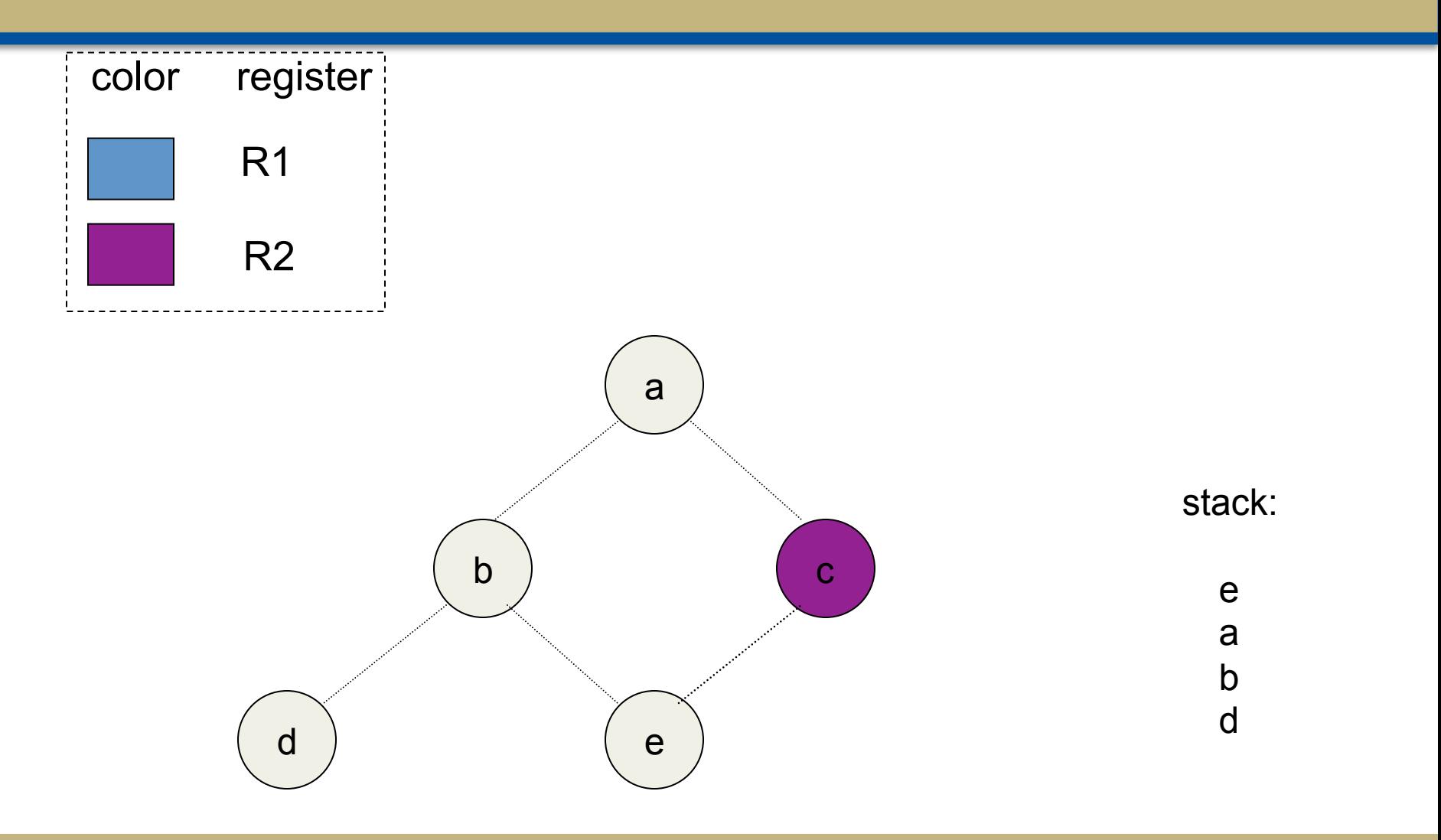

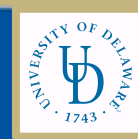

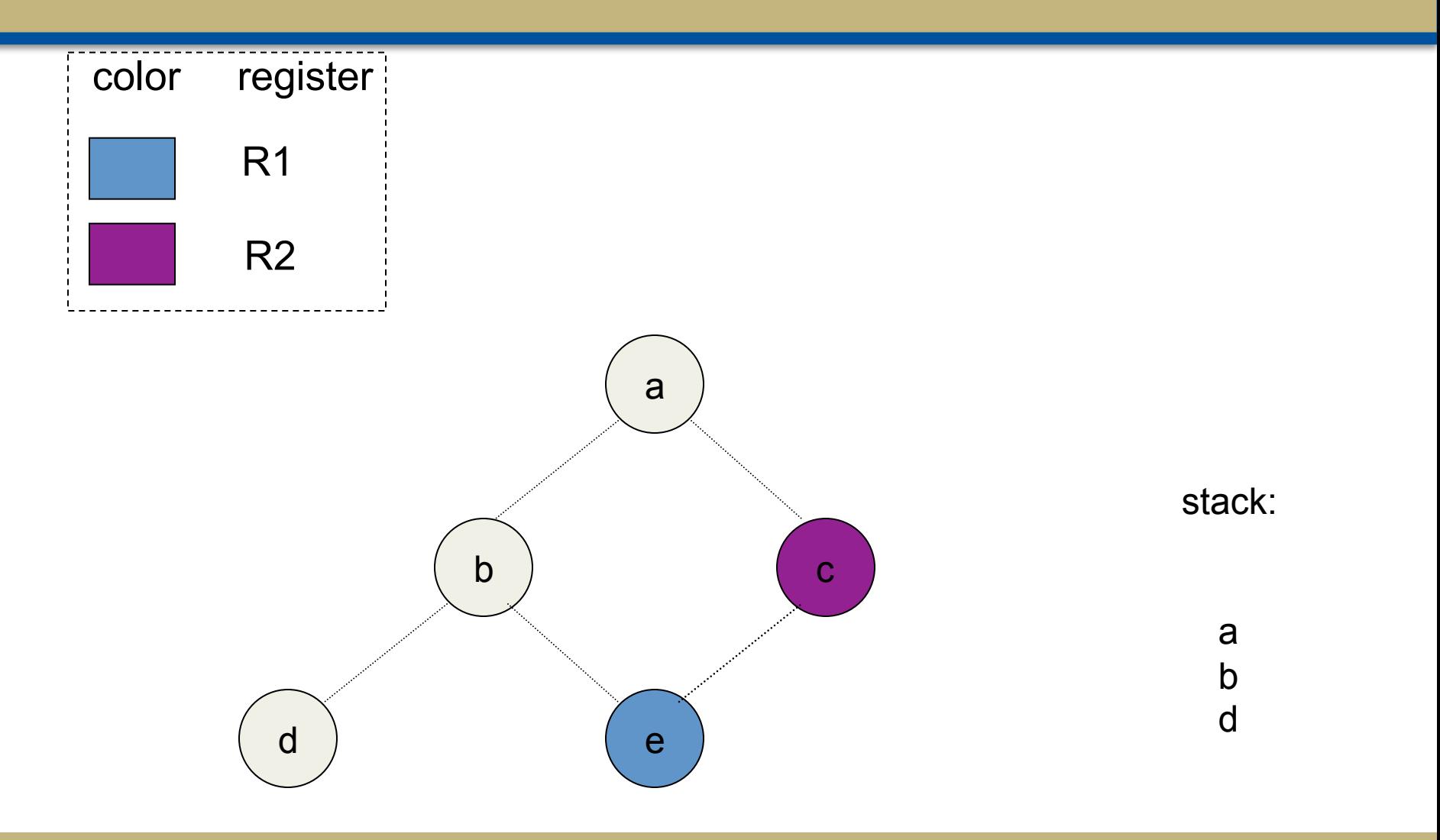

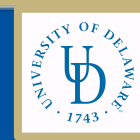

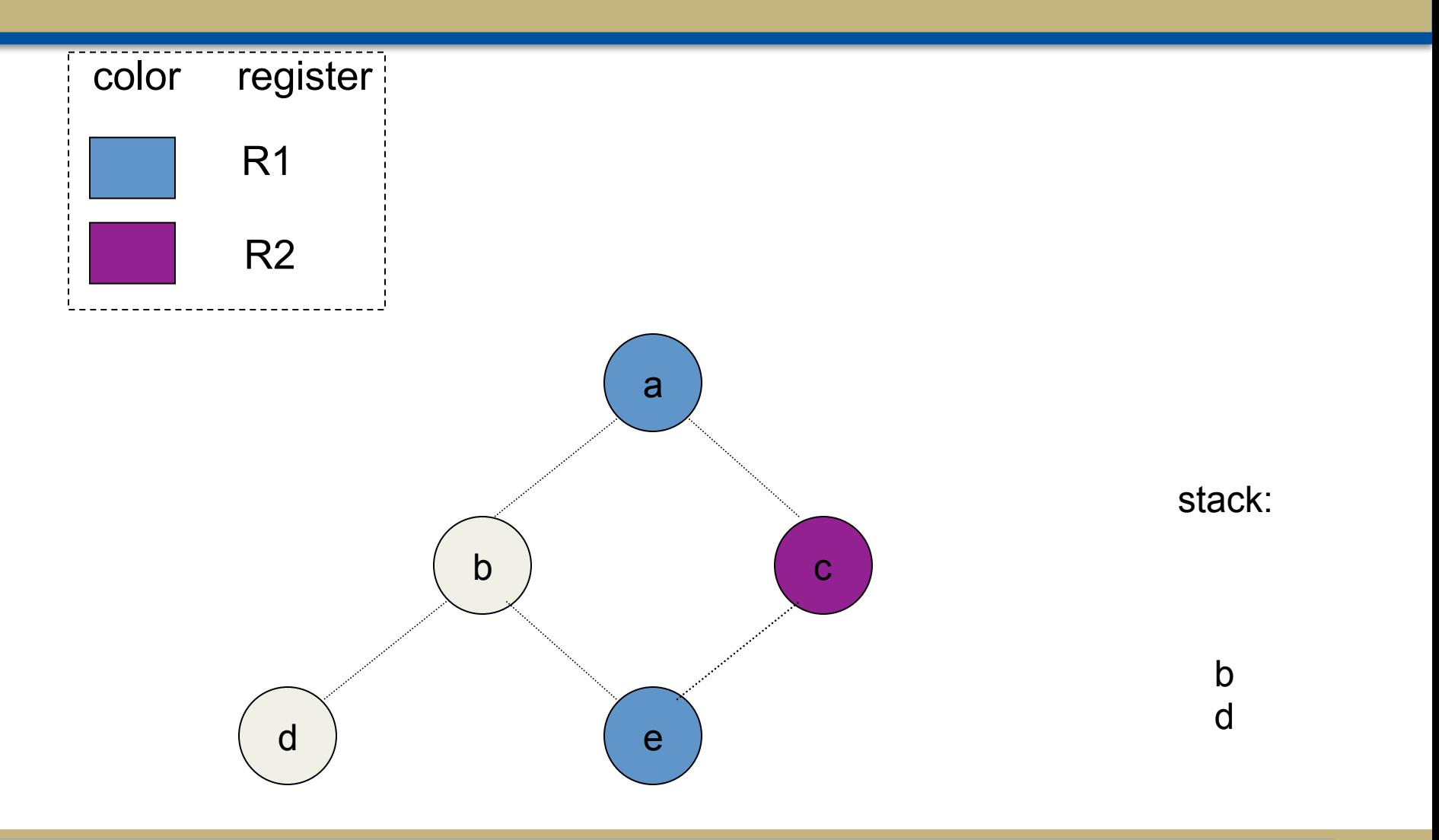

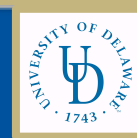

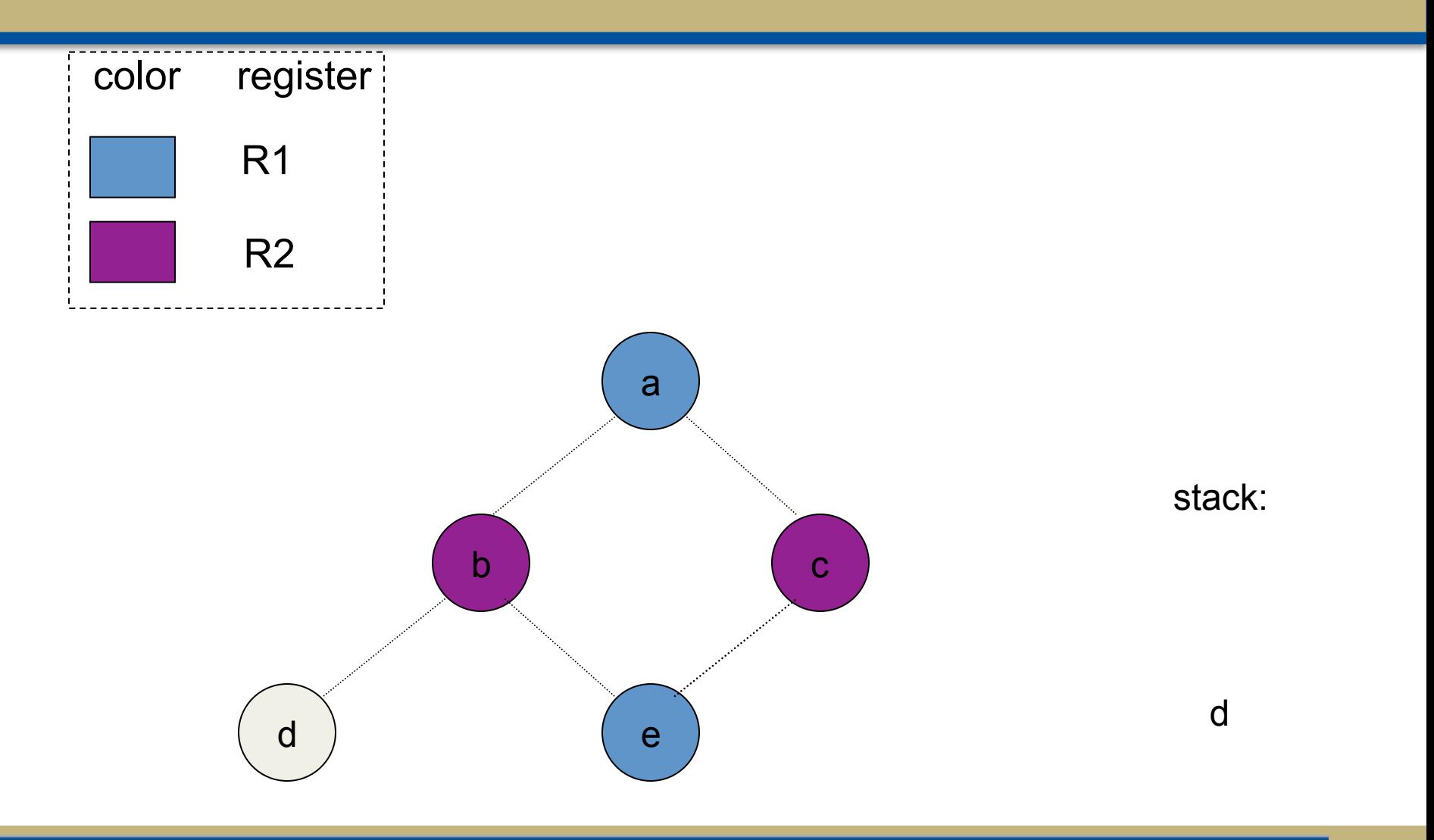

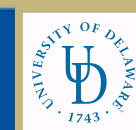

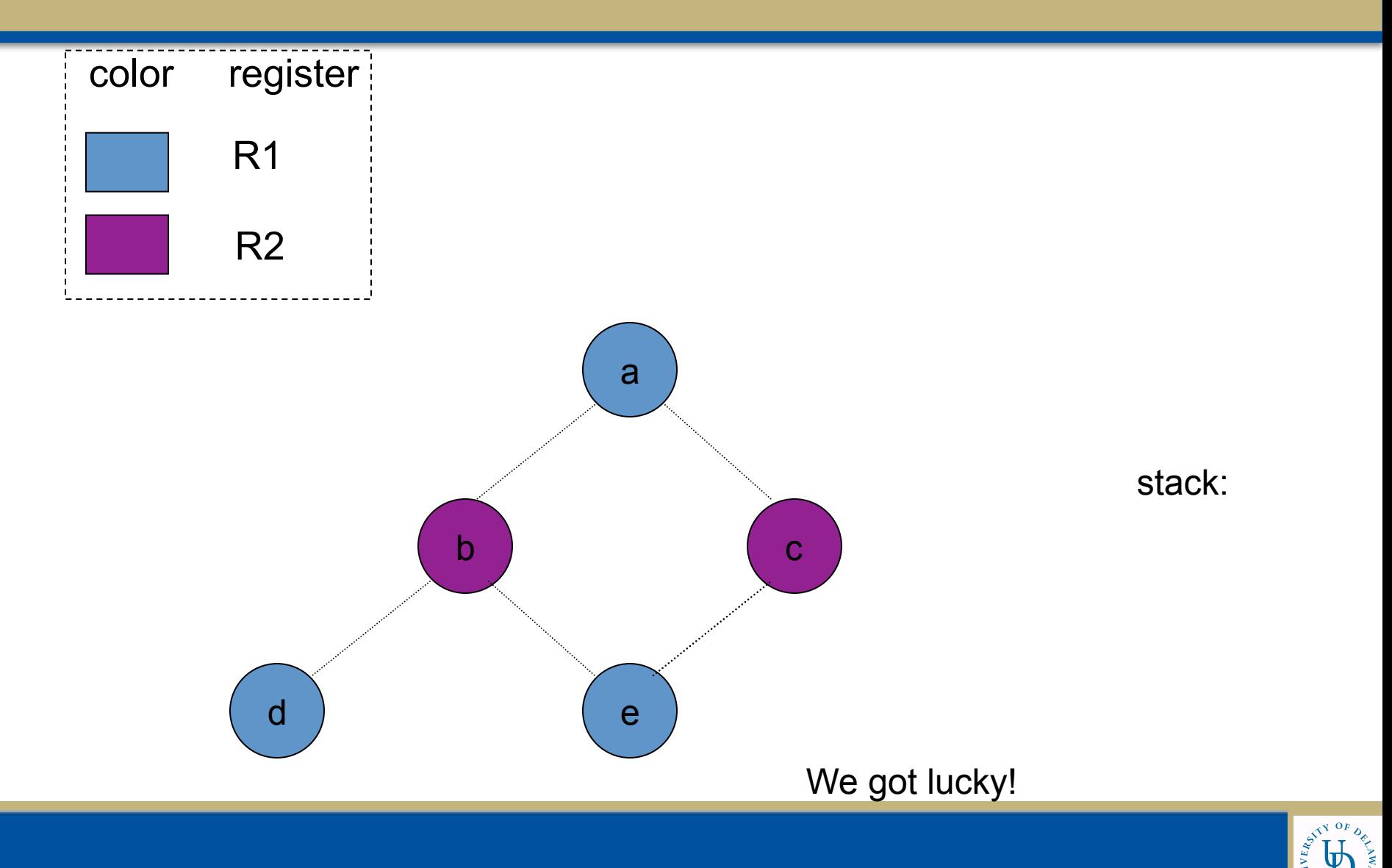

## Try to Color this with 4 colors? 3 colors?

![](_page_38_Figure_1.jpeg)

![](_page_38_Picture_2.jpeg)

#### One Possible 4 coloring

![](_page_39_Figure_1.jpeg)

![](_page_39_Picture_2.jpeg)

٠

#### The code would look like this...

![](_page_40_Figure_1.jpeg)

![](_page_40_Picture_2.jpeg)

## Coloring with K=2

![](_page_41_Figure_1.jpeg)

![](_page_41_Picture_2.jpeg)

![](_page_42_Figure_1.jpeg)

![](_page_42_Picture_2.jpeg)

![](_page_43_Figure_1.jpeg)

![](_page_43_Picture_2.jpeg)

![](_page_44_Figure_1.jpeg)

![](_page_44_Picture_2.jpeg)

# Spilling

- Step 3 (spilling): once all nodes have K or more neighbors, pick a node for spilling – Store on the stack
- There are many heuristics that can be used to pick a node
	- E.g., not in an inner loop

![](_page_45_Picture_4.jpeg)

# Spilling: Inserting Code

- Since optimistic coloring failed we must spill temporary f
- We must allocate a memory location as the home of f
	- Typically this is in the current stack frame
	- Call this address fa
- $\cdot$  Before each operation that uses f, insert  $f$  := load fa
- $\cdot$  After each operation that defines f, insert store f, fa

![](_page_46_Picture_7.jpeg)

#### Example

![](_page_47_Figure_1.jpeg)

![](_page_47_Picture_2.jpeg)

#### Recomputing Variable Liveness

![](_page_48_Figure_1.jpeg)

![](_page_48_Picture_2.jpeg)

#### Recompute the RIG after spilling

![](_page_49_Picture_1.jpeg)

This is 3-colorable!

![](_page_49_Picture_3.jpeg)

×.

#### Overall Algorithm

![](_page_50_Figure_1.jpeg)

![](_page_50_Picture_2.jpeg)

#### Summary

- Register allocation has three major parts
	- Liveness analysis
	- Graph coloring
	- Program transformation (spilling)

• For more information, chapter 11.1-11.3 in Appel

![](_page_51_Picture_6.jpeg)